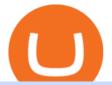

dogelon coinbase how to swap on binance nasdaq crypto coin angel broking online trading dec coin price

World's Best most. secure. & amp;. simple. wallets. Secure and Manage your blockchain assets in one wallet.

https://s1.ibtimes.com/sites/www.ibtimes.com/files/styles/full/public/2018/12/03/bitcoin.jpg|||Bitcoin Price Unlikely To Hit \$20,000 By Year-End: Here's Why|||1200 x 800

https://www.adigitalblogger.com/wp-content/uploads/how-to-use-angel-broking-app-min.jpg|||How To Use Angel Broking App | Process, Mobile, Features|||1920 x 1080

https://blog.frontierwallet.com/content/images/2021/01/Screenshot-2021-01-13-at-2.04.04-PM.png|||How to mint FRONT BEP2O with the Frontier Binance Smart ...||1970 x 938

http://officesnapshots.com/wp-content/uploads/2013/10/unnamed-financial-company-office-design-13.jpg|||Confidential Financial Company - New York City ...||1278 x 1600

https://preview.redd.it/2zvc0d2zr4781.jpg?auto=webp&s=05af9517f1a3301d4ee62a817806dcb29aadcb7 0|||Cant wait to join the 2 billy club : dogelon|||1284 x 2778

https://news.bitcoin.com/wp-content/uploads/2020/03/screenshot-2020-03-25-at-16-06-31-1392x770.png|||Ho w to Quickly Cash Out From Crypto to Fiat | Crypto ...|||1392 x 770

A Straightforward Guide A Guide on How to Cash Out Cryptocurrency. Cashing out your cryptocurrency is a great way to build your capital. It can. 1- Crypto Wallets. Firstly, you must ensure that .

Register now and login for online trading, manage your portfolio, stay up-to-date on market movements with our simplified trading platform. Visit! Web Trading Platform | Angel Broking

https://images.designtrends.com/wp-content/uploads/2016/04/15100804/Cigna-Finance-Office.jpg|||21+

Corporate Office Designs, Decorating Ideas | Design ... |||1600 x 1082

https://academy.aaxpro.com/wp-content/uploads/2020/03/CashingOut\_20200224-01-1.png|||How to cash out on crypto - AAX Academy|||4267 x 2375

https://www.adigitalblogger.com/wp-content/uploads/Angelo-Broking-IPO-Allotment-Status-min.jpg|||Angel Broking IPO Allotment Status | Details, Date ...|||1920 x 1080

How to Use Swap Farming on Binance? Alexandria

The crypto exchange has allegedly paid \$6.5 million for a 30-second spot to NBC, owned by Comcast (NASDAQ:CMCSA). The Bottom Line on Crypto.com Coin. In 2022, Crypto.com Coin is one of the .

https://i.redd.it/bkqqzbzal4l71.jpg|||BREAKING NEWS! Dogelon is going to be listed on Gate.io ...||1125 x 1085

https://www.adigitalblogger.com/wp-content/uploads/Angel-Broking-Siwan-min.jpg|||Angel Broking Siwan | Details, Branches, Address, Location|||1200 x 900

In order to cash out your funds, you first need to sell your cryptocurrency for cash. Then you can either transfer your funds to your bank or buy more crypto. Note that there is no limit on the amount of crypto you can sell for cash. 1. Sell cryptocurrency for cash 2. Cash out your funds Recommended Article Available balance

http://www.mimaristudio.com/wp/wp-content/uploads/2014/11/turkcellfinancedepartmentoffice4.jpg|||TURK CELL FINANCE DEPARTMENT OFFICE mimaristudio|||1917 x 1200

https://support.binance.us/hc/article\_attachments/360076868933/swap\_crypto.png|||Why you should be using Trust Wallet Binance.US|||1801 x 901

Dark Energy Crystals (DEC) is currently ranked as the #10855 cryptocurrency by market cap. Today it reached a high of \$0.004032, and now sits at \$0.004027. Dark Energy Crystals (DEC) price is up 4.84% in the last 24 hours. Dark Energy Crystals is currently trading on 2 exchanges, with a 24hr trade volume of \$23,189. https://media.blogto.com/events/2018/01/07/fb\_event\_158475534912052.jpg?w=2048&cmd=resize&am p;quality=70|||Crypto Currencies 101|||2048 x 1024

Even as Awareness Grows, Crypto.com Coin Could . - nasdaq.com

https://assetscdn1.paytm.com/images/catalog/product/D/DE/DEAFLAT-RS-100-PAYT4477F4981/0x1920/70 /1.jpg|||Open a Free Demat Account on Angel Broking Online |Paytm||1080 x 1920

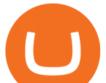

https://nobetcianahtarci.com/wp-content/uploads/2021/09/c2f74ed280eeb09b4a2f25e99dccf9c3-1.jpg|||How To Buy Dogelon Mars On Coinbase - rayshardslaw.com ...||1080 x 1307

Videos for Dogelon+coinbase

https://miro.medium.com/max/3200/0\*b0lAaGtEjs3Tfc0W|||BAKE Farming Tutorial. 1. Connect to the Binance Smart ...||1600 x 998

https://preview.redd.it/bmhmzncaoa781.jpg?width=1275&format=pjpg&auto=webp&s=60805 cf06b1b49dccd380d5ce6b8cb29dbb0af52|||The Daily Dogelon - Thursday, December 23rd, 2021 : dogelon|||1275 x 1280

https://miro.medium.com/max/4152/1\*y0vmROyt8-T6ZjpRaH1aqA.png|||WISH Token: Binance DEX & amp; SWAP. Dear Community! | by ...||2076 x 1066

https://www.adigitalblogger.com/wp-content/uploads/Angel-Broking-Account-Opening-min.jpg|||Angel Broking Account Opening | Online Steps & amp; Process, Form|||1920 x 1080

https://preview.redd.it/hn47dg2lai781.jpg?width=1280&format=pjpg&auto=webp&s=53cd3b0 45a488464b26b7c91bd49ff877d572682|||The Daily Dogelon - Friday, December 24th, 2021 : dogelon|||1280 x 1280

https://challengepost-s3-challengepost.netdna-ssl.com/photos/production/software\_photos/001/493/659/datas/ original.png|||Dogelon Much | Devpost|||7680 x 4320

https://news.bitcoin.com/wp-content/uploads/2020/01/localcryptos-1392x1045.jpg|||How to Quickly Cash Out From Crypto to Fiat - Daily ...|||1392 x 1045

https://i.redd.it/10530kvdxzo61.jpg|||How To Convert Crypto To Cash Kucoin / Singapore Based ...|||1170 x 1293

https://readadict.com/wp-content/uploads/2021/05/WhatsApp-Image-2021-05-08-at-14.12.49-1.jpeg|||How to buy safemoon ? binance | metamask - Readadict.com|||1080 x 2340

How to withdraw cryptocurrency from my Crypto.com Exchange wallet (To: External Wallet Address) Visit crypto.com/exchange and select the Log In button (upper right-hand corner). After you have logged in to your account, click Balance (upper right-hand corner). Find your cryptocurrency to withdraw .

https://growcapital360.com/wp-content/uploads/Angel-Broking-Logo-Tagline1.png|||Open Demat » GrowCapital360-|||1146 x 1128

https://i.pinimg.com/originals/50/f6/43/50f643c21708d7a894e4c28253e8ca57.jpg|||How To Buy Dogelon Mars On Coinbase - rayshardslaw.com ...||1524 x 1000

https://swapcodex.com/wp-content/uploads/2021/05/fbd77f45-8ab7-4d57-b92c-8bfd05ab9ba0.png|||Convert BNB to BSC: A How To Guide (Binance Coin to ...|||1180 x 828

Lark Davis, a crypto analyst and YouTuber, commented on MATIC's implementation of EIP-1559. Davis believes that the hard fork is a significant update to the Polygon network.

How To Buy Dogelon Mars On Coinbase

Will Dogelon Be Listed on Coinbase? - Market Daily

Binance Company Profile - Office Locations, Competitors .

http://officesnapshots.com/wp-content/uploads/2016/02/cgf33\_8043b.jpg|||Cigna Finance Offices - Istanbul - Office Snapshots|||1600 x 1073

https://preview.redd.it/8s07cq0iqc781.jpg?auto=webp&s=593bd8f097dcac9a617a796d1b39bae7778cf43 8|||Only 3 exchanges leftBinance, Coinbase, Robinhood : dogelon|||1284 x 2392

Other Trade Names: Binance.US. NMLS ID:1906829Address:One Letterman Drive, Building C, Suite C3-800. The Presidio of San Francisco. San Francisco, CA 94129. 2. level 1. buhsted $10. \cdot 1m$ . I have contacted Class Action Attorneys and will be hiring a Class Action Attorney very soon.

DEC Price Live Data. The live Darico Ecosystem Coin price today is \$ 0.3404583 USD with a 24-hour trading volume of \$ 0 USD. We update our DEC to USD price in real-time. Darico Ecosystem Coin is +5.17% in the last 24 hours.

Online Trading & amp; Stock Broking in India Angel One (Angel .

Although at the moment, Coinbase does not support dogelons, it is believed that it will in the future. Coinbase,

dogelon coinbase how to swap on binand

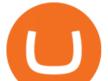

since its establishment in 2012 has been committed to building the ideal crypto economy a more fair, accessible, efficient, and transparent financial system enabled by crypto.

https://i.redd.it/wrihmpoe9in71.jpg|||If it makes anyone feel better. I invested \$12k in Elon ...|||1280 x 1272 https://assalhammam.com/wp-content/uploads/2021/09/67e257e1ea5eef02df778888c7a912fb.jpg|||How To Buy Dogelon Mars On Coinbase - girounde|||1136 x 1136

https://www.adigitalblogger.com/wp-content/uploads/Angel-Broking-Trading-Account-min.jpg|||Angel Broking Trading Account | Review, Opening Charges ...|||1920 x 1080

https://public.bnbstatic.com/image/cms/article/body/202104/af236a9f9e2089dafc5552b77d2da01b.png|||How to use Binance Liquid Swap - Add/Remove Liquidity ...||1600 x 843

In this video I go through the experience of withdrawing money from crypto.com app. I convert a balance of cryptocurrency called MATIC into euros to my fiat .

DeFi Earn Crypto Binance Liquid Swap Binance

https://trastra.com/wp-content/uploads/2020/06/2020-06-12-13.24.33.png|||TRASTRA Blog | Cash-out of Crypto with Ease and Order Food ...|||1921 x 1008

Crypto.com Coin (CCC: . Add symbols now or see the quotes that matter to you, anywhere on Nasdaq.com. Start browsing stocks, funds and ETFs, and more asset classes. /

https://storage.googleapis.com/btlv-wp-bucket/2021/01/baeece48-bitcoin-atm-select.png|||How to Cash out Cryptocurrency - Important Tips | BITLEVEX|||1600 x 1359

https://images.designtrends.com/wp-content/uploads/2016/03/09050836/Brilliant-Office-Tiles-Deign.jpg|||23+ Office Tiles Designs, Decorating Ideas | Design Trends ...||1200 x 864

Continue this thread. level 1. EZmoneyTrading.  $\cdot$  4 hr. ago. Dogelon Money Rocket. Not enough proof, because anyone can deposit to the official Coinbase wallet. What we need to see is connection with a liquidity wallet and coinbase, not a random address with no connection. 6. level 1.

https://i.imgur.com/aadPrBM.jpg|||1B Market Cap Lets go!!! : dogelon|||1200 x 800

https://preview.redd.it/oex9jwp493881.png?width=1190&format=png&auto=webp&s=cf1674a 9fb932af3968d5d9a1ea0332d78daff02|||The Daily Dogelon - Monday, December 27th, 2021 : dogelon|||1190 x 1186

https://tradebrains.in/wp-content/uploads/2020/09/Angel-Broking-Review-2020-Cover.jpg|||Angel Broking Review - Demat Account Review [2020] | Trade ...||1920 x 1280

Cryptocurrency Nasdaq

https://d33v4339jhl8k0.cloudfront.net/docs/assets/59907929042863033a1bf144/images/5ffe5110cfe30d219cc d710b/file-Kn0PppfzVD.png|||How To Buy Cryptocurrency In Binance / Trade Swap Or ...|||3000 x 1414

https://tradingbrowser.com/wp-content/uploads/2020/05/first-page-29.png|||Best Exchanges to Short Crypto in 2021 - Tradingbrowser|||1918 x 877

The NASDAC Crypto Coin is a Full-Blown, Next Generation Crypto Coin with its own Dedicated Block Chain (not a token.) NASDAC Coin is unique in multiple ways and this is fact is by specific design, not an accident. A complete Four Square Technical Architecture and Advanced Algorithmic Design Integration was developed by Intention and NOT by accident or a Joke (go figure.)

Dogelon Mars (ELON) Price, Charts, and News Coinbase .

https://qz.com/wp-content/uploads/2017/11/bitcoin-price-8000-cme-e1511177347274.jpg?quality=80&st rip=all&w=3500||Bitcoin price at \$8,000: Institutional money poised to ...||3500 x 1968

https://www.adigitalblogger.com/wp-content/uploads/Angel-Broking-intraday-margin-min.jpg|||Angel Broking Intraday Margin | Limit, List, Leverage, For ...||1920 x 1080

https://investorplace.com/wp-content/uploads/2021/07/crypto-scam-coin.jpg|||Dink Doink Crypto Scandal? 12 Things to Know About Logan ...||1600 x 900

https://blog.shping.com/hubfs/shutterstock\_584438152.jpg#keepProtocol|||Cash out your crypto with the tap of a button|||4608 x 3456

The Polygon team stated, The burning is a two-step affair that starts on the Polygon network and completes on

dogelon coinbase how to swap on binand

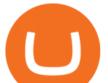

the Ethereum network. The team stated that, just like Ethereum, the supply of MATIC is likely to become deflationary with 0.27% of the total supply being burnt every year according to estimations.

http://www.binarytrading.com/wp-content/uploads/Angels-Investors-Trade-Page.jpg|||Sterling pounds to dollars exchange rates, online trading ...||1350 x 1808

https://preview.redd.it/50gqt5qdrj781.jpg?auto=webp&s=efa2b114100c020c7260585175fc78ae3327126 2|||Let's Go : dogelon|||1080 x 1080

How to Cash out Large Amounts of Cryptocurrency

https://i.imgur.com/m5t5la0.jpg|||ANOTHER EXCHANGE! HUABI kept their word! : dogelon|||1242 x 1596 How to Convert Cryptocurrency to Cash in 2022 - Trading Browser

https://www.whatcomtalk.com/wp-content/uploads/2020/03/finance-13.jpg|||Finance Department Cashier Office at Bellingham City Hall ...||1360 x 906

https://forkast.news/wp-content/uploads/2021/04/Filecoin-data-storage.jpg|||Filecoin's Crypto Top 10 Stint. Coinbase Wows With ...|||1600 x 900

0.000001148 ETH 2.56 %. :0.1168. :0.1243. 24 . Dark Energy Crystals DEC. Price: 0.1242. 2.92 %. Add to Main Watchlist.

Dogecoin and Shiba Inu are the biggest meme-coins at the time, amounting up to more than \$60 billion in a combined market capitalization. Both Shiba Inu and Dogecoin are listed in Coinbase and Binance. According to CoinMarketCap, Dogelon Mars is the third biggest meme-coin regarding market capitalization.

Videos for How+to+cash+out+crypto

Dark Energy Crystals Coin Price & amp; Market Data. Dark Energy Crystals price today is \$0.00351643 with a 24-hour trading volume of \$375,261. DEC price is down -4.0% in the last 24 hours. It has a circulating supply of 0 DEC coins and a total supply of 1 Trillion. If you are looking to buy or sell Dark Energy Crystals, PancakeSwap (v2) is currently the most active exchange.

Heres How High Polygon (MATIC) Could Soar in 2022 and Beyond .

http://www.in2space.com.au/wp-content/uploads/2014/12/functional-banking-space.jpg|||Interior Design for Finance Insurance Office SGE|||2000 x 1148

According to a blog post, Bitfinex will receive 90 million MATIC for the new staking program. Polygon is a "layer 2" scaling tool for the Ethereum blockchain, designed to speed up and reduce the .

Polygon to Delegate \$189M Worth of MATIC to Bitfinex for Staking

https://public.bnbstatic.com/image/cms/article/body/202103/7821f12b9c7f545914c090f17c46cae4.png|||How to Claim Rewards in Liquid Swap | Binance Support||1600 x 882

Will Binance and Coinbase List Dogelon Mars? - Crypto Academy

How to add liquidity 1. Log in to your Binance account and click [Finance] - [Liquid Swap] to enter Binance Liquid Swap. 2. Click [Liquidity] to enter the liquidity page. 3. Please read, unde.

Trade, Swap, or Convert: 3 Ways to Buy Crypto for Binance .

https://preview.redd.it/tkol8lorph781.jpg?auto=webp&s=e04549266350340c56d99fc46195f538a0b67f81| ||What a great day its been, well done all HODLRS : dogelon|||1170 x 2532

Angel Broking - Online Share Trading & amp; Stock Broking in India .

Binance headquarters and office locations Binance is headquartered in George Town, Cayman Islands and has 40 office locations across 38 countries. View Company Filter locations by country Canada United Kingdom Germany France Italy Spain Sweden Switzerland Netherlands Israel India Cayman Islands Austria Brazil Bulgaria Colombia Finland Hong Kong

https://skillincubator.com/wp-content/uploads/2018/05/cnbc-ripple-xrp-1080x836.png|||THE ULTIMATE CRYPTO BREAKOUT TRADING STRATEGY (GUIDE ...|||1080 x 836

https://vitex.zendesk.com/hc/article\_attachments/4403083509401/f6ae6d38-42b0-42f0-9f72-3709080e146c.p ng||How to swap Native VITE to BEP-20 Help Center||1242 x 2136

http://angel-broking-online-trading-demo-2021-angel-broking-app.faktaaktual.com/assets/download-lagu-grati s.jpg||Angel Broking Online Trading Demo 2021 Angel Broking App ...||1920 x 1200

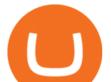

https://www.officelovin.com/wp-content/uploads/2018/03/financial-client-office-4.jpg|||A Tour of Financial Company Offices in New York City ...||1600 x 1066

https://is3-ssl.mzstatic.com/image/thumb/Purple123/v4/dc/19/9f/dc199f95-f3c4-9ee2-a3ed-2266ae02b900/mzl .bfcnttrh.jpg/1242x2208bb.png|||Kochava Media Index - Angel Broking Pvt Ltd Competitors ...|||1242 x 2208 Bank transfers are the most popular method for cashing out cryptocurrency. The first step is to create an account at your bank, which acts as a trusted third-party during the transaction. Second, customers must choose their preferred method of buying cryptocurrency using either bank transfer or credit card purchases. Polygon+matic+news News

Buying Dogelon via CoinBase Wallet : dogelon

Step 1: Go to the Binance Launchpool website, Step 2: Look for the project you want to participate in, locate the pool that corresponds to the crypto you have, and click Stake Now. Step 3: Once you see the webpage for that pool, click Stake, enter the amount you want to put in the pool, and click Stake again.

http://shutteringeg.com/images/projects/administrative-building/E-finance/E-fin\_024.gif|||E-FINANCE Office Building|||1400 x 935

Online Trading in The Share Market. Angel One Limited (formerly known as Angel Broking Limited) is one of the largest independent full-service retail broking houses to India committed in providing accurate and widespread data for every online share trader. Angel One is considered as a home to the independent database on the web covering the Indian online brokerage industry.

How to cash out cryptocurrency - Crypfinanceinfo

https://bitcoinist.com/wp-content/uploads/2018/03/pex-crypto-fiat.jpg|||4 Ways Criminals Are Trying to Cash out Their Bitcoin ...||1920 x 1200

https://i.pinimg.com/originals/fb/b4/2d/fbb42dd22948af2702900c4941f462b8.jpg|||How To Buy Dogelon Mars|||1028 x 1586

DOGELON MARS COINBASE & amp; BINANCE LISTING 2022 - GET READY TO .

https://www.adigitalblogger.com/wp-content/uploads/angel-broking-franchise-danavaipeta-rajahmundry-rbvv 0-compressed.jpg||Angel Broking Franchise | Business Model, Remisier, Partner|||2000 x 1500

How to use Binance Liquid Swap - Swap | Binance Support 1. Log in to your Binance.com and click [Finance] - [Liquid Swap] to enter Binance Liquid Swap. 2. Click [Swap] to enter the trading page. 3. Choose the token you want to sell and enter the q. Exchange Blockchain and crypto asset exchange Academy Blockchain and crypto education Broker

https://altfins.com/wp-content/uploads/2021/06/MATIC-analysis-22.6.2021-1536x872.png|||Polygon (MATIC) Analysis | News | Description - altFINS|||1536 x 872

https://www.bwbr.com/wp-content/uploads/2019/05/Minnesota-Housing\_Office\_Desk-Area-4.jpg|||Office Renovation | BWBR|||1251 x 1000

http://content.propertyroom.com/listings/sellers/seller888888940/images/origimgs/26mm-lorus-quartz-mickey -mouse-watch-womens-888888940\_16122016172683332253.jpg|||26mm Lorus Quartz Mickey Mouse Watch - Women's | Property Room||1600 x 1064

https://i.pinimg.com/originals/10/e5/6c/10e56c6ca47581261667c5bf0f2ac5e0.jpg|||Cigna Finance Offices - Istanbul | Office Snapshots ...||1600 x 1122

Angel Broking Patna Online Demat Trading Account

https://www.adigitalblogger.com/wp-content/uploads/Online-trading-for-angel-broking-1-min.jpg|||Online Trading in Angel Broking | Software, Web, Terminal|||1920 x 1080

https://tur.cityb-roll.com/wp-content/uploads/2021/10/b7c9a0072f6ec94b574d32ecb851365c.jpg|||How To Buy Dogelon Mars On Trust Wallet - Coloringforkids|||1429 x 952

How to Withdraw Money from Crypto.com. Go to crypto.com/exchange and log into your account. When you successfully log into your account, click on Balance. It is located in the upper right-hand corner. Look for the cryptocurrency you wish to withdraw and select Withdraw. You will have to choose .

Polygon (MATIC) Search Trends. There is a correlation between price appreciation and public interest in

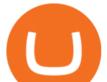

cryptocurrencies, such as Polygon. Many cryptocurrency investors use Google Trends, which measures the volume of web searches for a particular topic over time, as a tool to gauge whether public interest is increasing or decreasing for a particular cryptocurrency.

Angel Broking offers a safe, seamless, online share trading platform. This stock trading application helps in tracking your investments online\*. Expert Research for Technical Analysis and Portfolio Maintenance Services. Open free Demat Account & amp; Trade Instantly across all segments. PaperLess And Hassle Free Sign Up With Top class Customer Support.

Angel One Limited (formerly known as Angel Broking Limited) is one of the largest independent full-service retail broking houses in India committed to providing accurate and widespread data for every online share trader. Angel One is considered as a home to the independent database on the web covering the Indian online brokerage industry. Our experience of over two decades has helped us to integrate our knowledge and expertise in the broking industry with the technology we provide to our .

https://i.pinimg.com/originals/f9/54/a7/f954a75af49bec363ed655c42a72d6fb.jpg|||Finance Office Layout - STUDY FINANCE|||1500 x 1001

https://coincodex.com/en/resources/images/admin/guides/what-is-binance-liqu/binance-crypto-exchange.jpg:r esizeboxcropjpg?1580x888|||What Is Binance Liquid Swap and How to Use It? | CoinCodex|||1580 x 888 Gutscheine Review 2021 - Get a 20% Fee Discount - finscout.org

https://paisowala.s3.ap-south-1.amazonaws.com/wp-content/uploads/2020/03/13180255/angel-broking-accoun t-opening-offer.jpeg||Angel Broking Account Opening | The Ultimate A - Z Guide||1080 x 1086

You need to use uniswap in coinbase wallet. I was able to use coinbase wallet to convert ETH to ELON last night. Of course theres a fee but it was like \$50 total for the fee. I converted the same way, but Coinbase wallet doesn't show my correct balance for Dogelon.

CEO, Binance Singapore Show more Report incorrect company information Binance Office Locations Binance has offices in George Town, Vienna, São Paulo, Sofia and in 36 other locations Open Map View George Town, KY (HQ) 23 Lime Tree Bay Ave Helsinki, FI Helsinki London, GB 3 Beeston Pl, Westminster Caracas, VE Caracas Show all (40)

https://cdn.publish0x.com/prod/fs/images/c0612e9f52d21d36428c2f5792e77e5d827e4baaf3cd44025ddca4a9a c648291.png|||Onboarding Your Assets From Ethereum to Binance Smart ...||1170 x 1536

How to Switch Between Binance Lite and Binance Pro

Crypto.com - How to cash out of crypto? - YouTube

Nasdaq+crypto+coin News

Binance Liquid Swap is based on a pool of liquidity. There are two tokens in each pool, and the relative amount of tokens determines the price between them and can always be traded as long as there are corresponding tokens in the pool. Binance Liquid Swap offers more stable prices and lower fees for large transactions.

https://etimg.etb2bing.com/photo/70093602.cms|||Wings Crypto Cryptocurrency Cryptocurrencies Cash Money ...||1200 x 900

https://cryptovn.io/wp-content/uploads/2019/04/matic-coinbase.png|||How To Buy Dogelon Mars On Coinbase|||1273 x 933

https://preview.redd.it/hfa0gi2lai781.jpg?width=2560&format=pjpg&auto=webp&s=803bf281 88c122f533ce017ec3d5a4279fed67bc|||The Daily Dogelon - Friday, December 24th, 2021 : dogelon|||2560 x 1440

https://miro.medium.com/max/1200/1\*BTy2HhGIveg0LJuXn9TA3w.png|||How to Swap the EQL Token!. Equal is partnering with ...|||1200 x 911

https://images.ctfassets.net/q5ulk4bp65r7/5fZ31B0CLFBDfIWK3DQPTN/b98e564a067cbb252995d654006ce e09/Group\_31612615.png||How To Buy Dogelon Mars On Coinbase|||2250 x 1290

Decentr Coin Price & amp; Market Data Decentr price today is \$0.073594816649 with a 24-hour trading volume of \$173,691. DEC price is up 3.6% in the last 24 hours. It has a circulating supply of 100 Million DEC coins and a total supply of 1 Billion. If you are looking to buy or sell Decentr, Uniswap (v2) is currently the

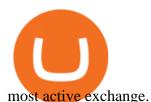

https://image.slidesharecdn.com/onlinetradingangelbroking-2015-170823084720/95/online-trading-angel-brok ing-2015-10-1024.jpg?cb=1503478159|||Online trading angel broking 2015|||1024 x 768

https://public.bnbstatic.com/image/cms/article/body/202106/61cbefbb602525eadb0603bad37539a3.png|||How to Apply for Corporate Account | Binance|||1600 x 770 https://stonews.blocktrade.com/wp-content/uploads/2020/12/7-Common-Misconceptions-about-Crypto-Curre ncies\_1024x915.jpg|||7 Common Misconceptions about Crypto Currencies Blocktrade|||1024 x 915 https://dappimg.com/media/uploads/2021/06/30/5b78c04581a448238b1bc9429e0b3b82.png|||How to Transfer Tokens to Binance Smart Chain? By Dapp.com|||2516 x 1078 http://shutteringeg.com/images/projects/administrative-building/E-finance/E-fin\_003.gif|||E-FINANCE Office Building|||1400 x 935 Videos for Nasdaq+crypto+coin

http://www.in2space.com.au/wp-content/uploads/2014/12/modern-fitout.jpg|||Interior Design for Finance & amp; Insurance Office|||2000 x 1334

Angel Broking is now Angel One. Start With Angel One

Build a Crypto Portfolio - Buy Bitcoin & amp; Crypto Instantly

https://www.tbstat.com/wp/uploads/2019/11/Screen-Shot-2019-11-22-at-5.39.17-PM.png|||Setting the record straight on our Binance reporting|||1904 x 1414

How to Use Binance Swap Farming. 1. Log in to your Binance account and click [Trade] - [Swap Farming]. You can also enter the Binance Swap Farming in the Binance App by clicking . 2. Choose the token you want to swap and enter the amount. Confirm the token and the amount. The system will display .

https://d1e00ek4ebabms.cloudfront.net/production/b2ce4bc6-a4e0-4bd2-a2fa-7b2e98ff25aa.jpg|||How To Convert Crypto To Cash Robinhood :: Robinhood ...|||2400 x 1350

Videos for Binance+office

Binance.US office address : binance

https://arsitagx-master.s3.ap-southeast-1.amazonaws.com/img-medium/3150/13221/astabumi-architect-interio r-design-garuda-indonesia-finance-office-yogyakarta1577765642-m.jpeg|||Project GARUDA INDONESIA FINANCE OFFICE YOGYAKARTA desain ...||1885 x 1060 How to use Binance Liquid Swap - Swap Binance Support

https://justcryptocoins.com/wp-content/uploads/2020/12/a21a2bac-0ced-42b9-ae04-edd56856b945-1320x879. jpg||Bitcoin developer who lost Bitmain funding wins Coinbases ...||1320 x 879

https://w3assets.angelbroking.com/wp-content/uploads/2020/11/Good-To-Know-Facts-about-Muhurat-Tradin g-2.jpg|||Facts About Muhurat Trading | Angel Broking||1600 x 805

http://i.imgur.com/E7hmmJk.png|||Difference Between Online & amp; Offline Share Trading - Angel ...||1200 x 2770

At time of writing, the price is MATIC flat on the day at \$2.08. The altcoin ripped from \$0.02 a year ago to an all-time high of \$2.70 back in May. Polygon is a beast. Its ranked number 14 right now. Its bigger than Algorand and Chainlink This could very easily be a top-10 crypto.

Binance Smart Chain Tutorial (How to Bridge, Send, Swap .

Dogelon Mars is on the decline this week. The price of Dogelon Mars has fallen by 18.39% in the past 7 days. The price increased by 5.18% in the last 24 hours. In just the past hour, the price shrunk by 0.40%. The current price is \$0.000001 per ELON. The new price represents a new all time high of \$0.000001.

Coins & amp; Collectibles - CSN - Buy US Gold & amp; Silver Coins

DOGELON MARS - YOU CAN BUY DOGELON MARS ON COINBASE WALLET

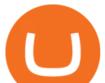

https://i.pinimg.com/originals/e2/a8/a7/e2a8a76f9244e30751ac9ee3a101c9ca.jpg|||cgf38\_8097b | Office Snapshots | Office interior design ...||1600 x 1150

https://preview.redd.it/bj94fi2lai781.jpg?width=1280&format=pjpg&auto=webp&s=737e0b22 4526d548280538bfd7b628091b885c97|||The Daily Dogelon - Friday, December 24th, 2021 : dogelon|||1280 x 1280

https://money-stacks.com/wp-content/uploads/2021/05/Polygon-MATIC-Releasing-Development-Kit-For-Eth ereum-Connected-Chains-1536x864.jpeg|||Polygon (MATIC) Releasing Growth Set For Ethereum ...|||1536 x 864

Dark Energy Crystals price today, DEC to USD live, marketcap.

How to withdraw cryptocurrency from my Crypto.com Exchange .

https://i.pinimg.com/originals/35/a5/a9/35a5a948171766ed5f0ac99ba078aa58.png|||How To Swap Crypto On Binance App|||1920 x 1080

https://www.adigitalblogger.com/wp-content/uploads/Angel-Broking-Equity-Charges-min.jpg|||What Is Angel Broking Equity Brokerage Charges?|||1920 x 1080

https://public.bnbstatic.com/image/cms/article/body/202101/0a8a620a24010decb5316dbe6b8c1d6d.png|||How to sell crypto on Binance P2P (Desktop) | Binance|||1600 x 844

https://img.currency.com/imgs/articles/1472xx/shutterstock\_1055473532.jpg|||(With Examples) Crypto Assets Explained | Currency.com|||1472 x 981

https://rmarchitects.net/wp-content/uploads/2016/10/binhai\_office\_02.jpg|||Shanghai Pirola Pennuto Zei & amp; Associati Office - RM Architects|||1760 x 1080

MATIC is trying to rebound after the recent pullback, but the technical picture looks dangerous despite recent positive developments on the fundamental front. MATIC Failed To Move HigherDespite.

https://www.ltc-tv.com/wp-content/uploads/2020/03/1585188822\_how-to-quickly-cash-out-from-crypto-to-fia t.png||How to Quickly Cash Out From Crypto to Fiat | Litecoin TV||1520 x 1024

http://www.mimaristudio.com/wp/wp-content/uploads/2014/11/turkcellfinancedepartmentoffice2.jpg|||TURK CELL FINANCE DEPARTMENT OFFICE mimaristudio|||2437 x 1200

https://i.pinimg.com/originals/ce/76/28/ce76287cebf9e461a5c775f9b2d93584.jpg|||How To Buy Dogelon Mars On Binance - All About Information ...|||1280 x 851

Buy New World Coins - Fastest Delivery, Cheap Price

Crypto.com Coin is a Cynical Beneficiary of Ugly . - nasdaq.com

Dogelon is the best meme coin option in terms of market cap, market dominance and icon. The latest tweets from @dogelon0\_0 Verify your identity on Coinbase by Muchao for Coinbase on To use uniswap, youll need ethereum tokens and an ethereum wallet that can connect to uniswaps website.

1. Third Party Exchange The best way to earn cash for your crypto coins is a third party exchange. That is, you can trade your cryptocurrency through an online platform for fiat currency. You can do it through exchange companies like Kraken, Bitfinex or Coinbase.

https://www.quickprepper.com/wp-content/uploads/2020/07/angel-broking-review.jpg|||Angel Broking Review 2020: Demat, Account Charges & amp; More|||1200 x 800

https://i.pinimg.com/originals/1a/9e/13/1a9e134fadb8e49988837a30470a3381.jpg|||How To Buy Dogelon Mars In Canada - All About Information ...|||1024 x 1024

Angel Broking Limited is one of the largest independent full-service retail broking houses in India committed in providing accurate and widespread data for every online share trader. Angel Broking offers a safe, seamless, online share trading platform. This stock trading application helps in tracking your investments online\*. Expert Research for Technical Analysis and Portfolio Maintenance Services. Online Platform; Trading in All Segment; ARQ Smart Robo Technology; Smart API for Algo Trading

https://u.today/sites/default/files/styles/1200x900/public/2021-03/6715.jpg|||Polygon Network (Formerly Matic) Releases SDK to Solve ...|||1200 x 900

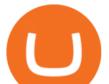

https://dollarsandsense.sg/wp-content/uploads/2021/05/coinbase.jpg|||Coinbase Stock / OK, Boomer: HSBC Bans Customers from ...||2000 x 1333

Videos for Polygon+matic+news

Polygon (MATIC) News NewsNow brings you the latest news from the worlds most trusted sources on Polygon (MATIC). NewsNow aims to be the worlds most accurate and comprehensive Polygon (MATIC) news aggregator, bringing you the latest headlines automatically and continuously 24/7.

https://www.adigitalblogger.com/wp-content/uploads/Angel-Broking-DP-Charges-min-1.jpg|||Angel Broking DP Charges | Meaning, Details, CDSL, Calculator|||1920 x 1080

https://pooldax.com/blog/wp-content/uploads/2020/10/How-To-Cash-Out-Cryptocurrency-To-Fiat-Instantly\_ MD.jpg|||How To Cash Out Cryptocurrency To Fiat Instantly | Pooldax ...|||2400 x 1600

https://image.isu.pub/210212095705-97d2ab626dcdda225823175aff7bb27c/jpg/page\_1.jpg|||How To Convert Crypto To Cash Kucoin : How To Convert ...|||1156 x 1496

Polygon Crypto Price Prediction, News, and Analysis (MATIC)

https://crypto-actualites.fr/wp-content/uploads/2021/02/7b5325199c.png|||Coinbase prépare son entrée en bourse (cotation directe ...||1772 x 1181

https://public.bnbstatic.com/image/cms/article/body/202103/125fe2521da6b284584d8b90a37c1cff.png|||How to Use Binance Support || Binance Support||1586 x 836

Web Trading Platform Angel Broking

https://www.officelovin.com/wp-content/uploads/2017/10/ultimate-finance-office-2.jpg|||A Peek Inside Ultimate Finances New Bristol Office ...|||1600 x 958

https://coincentral.com/wp-content/uploads/2021/04/Screen-Shot-2021-04-05-at-9.28.21-PM.png|||What is DeFi Staking on Binance - Is Binance's "DeFi" Legit|||2048 x 962

https://is4-ssl.mzstatic.com/image/thumb/Purple123/v4/d9/b6/b2/d9b6b2ab-d006-18dc-c31b-02d7bf325e4e/m zl.lacndlqk.png/1242x2208bb.png|||Kochava Media Index - Angel Broking Pvt Ltd Competitors ...|||1242 x 2208

http://www.mimaristudio.com/wp/wp-content/uploads/2014/11/turkcellfinancedepartmentoffice3.jpg|||Finance Office - FinanceViewer|||1832 x 1200

 $\label{eq:http://officesnapshots.com/wp-content/uploads/2016/02/cgf58_7769b.jpg|||Cigna Finance Offices - Istanbul - Office Snapshots|||1600 x 1152$ 

NASDAC Crypto Coin Keeping It Simple. Making A Difference.

Gutscheine Review 2021 - Get a 20% Fee Discount - finscout.org

https://www.archivebay.com/archive5/images/b52ee8d4-f2c0-4445-a20e-9145298c7e68.png|||Online Trading & amp; Stock Broking in India - Angel Broking ...||1200 x 1200

http://cdnassets.hw.net/0f/6e/5f06a4b945e0ab9d7b2305d8d0dc/f82ab772d5304fe7aea69982c2a506dd.jpg|||Sh ang Finance | Architect Magazine | WTL Design , Beijing ...||5760 x 3840

Decentr (DEC) price today, chart, market cap & amp; news CoinGecko

https://i0.wp.com/keyring.app/wp-content/uploads/2021/07/What-is-Polygon-Matic-scaled.jpg?w=2400& ssl=1||What is Polygon Matic | Polygon Matic Price Prediction ...||2400 x 1671

https://content.propertyroom.com/listings/sellers/seller1/images/origimgs/movado-esperanza-gold-plated-watc h-evaluated-by-independent-specialist-1\_141220171939237172157.jpg|||Movado Esperanza Gold Plated Watch - Evaluated By ...|||1024 x 1024

https://global-uploads.webflow.com/5fad86e2327507cecea2d5e8/60d157401e1af0ccdd5f3089\_Polyygon -20-p-1600.jpeg||Polygon (MATIC) Launches Advocates Program And Receives ...||1600 x 900

https://i0.wp.com/cnbdaily.com/wp-content/uploads/2021/05/angel-broking-app.jpg?resize=2048%2C1365&a mp;ssl=1||Angel Broking App: Review, Buy/sell Shares, Download [A ...||2048 x 1365

Crypto.com Coin is a Cynical Beneficiary of Ugly Undercurrents. Often, critics of technical analysis will take the Ron Paul approach to blasting the discipline. The retired congressman loved .

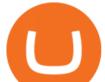

Online Trading in Angel Broking Software, Web, Terminal

https://www.tbstat.com/wp/uploads/2019/11/Screen-Shot-2019-11-22-at-5.38.53-PM.png|||Setting the record straight on our Binance reporting|||1694 x 1422

https://moneymint.com/wp-content/uploads/2020/03/angel-broking.png|||10 Best Demat and Trading Account in India - MoneyMint|||1868 x 865

https://cryptotapas.com/wp-content/uploads/2020/09/Cashing-Crypto-1536x800.jpg|||How to Cash Out Crypto? | Cryptotapas|||1536 x 800

https://www.pointloma.edu/sites/default/files/styles/16\_9\_1600w/public/images/Act%26Fin\_Hero\_1.jpg?itok =alr1-gFo|||Accounting & amp; Finance Supports the University's Mission | PLNU||1600 x 900

https://i.pinimg.com/originals/b2/57/47/b257472491e77aecaa2f6f58b67cfa1e.png|||Zerodha is a leading discount stock broker from India ...||1080 x 1080

https://www.topsharebrokers.com/images/logo/16x9/angel-broking/angel-broking-product-and-services.jpg||| What Is The Best Online Trading Course Algo Trading Angel ...|||1920 x 1080

https://nirt.co.uk/wp-content/uploads/2020/05/Crypto-Cash-2.jpg|||Crypto Cash - Scam or not? Review 2020. What is it?|||1066 x 771

Where is Binance headquarters located? - Cryptopolitan

https://preview.redd.it/aaequ8l56jj01.png?auto=webp&s=7927b399bf709c191c451df9fc7b4f51c6820fa0| ||Can someone help me understand the volume graph on Binance ...|||1430 x 778

Binance Coin: Markets . What to Know About Crypto Auctions and the Future of Bitcoin . You'll now be able to see real-time price and activity for your symbols on the My Quotes of Nasdaq.com. .

https://www.officelovin.com/wp-content/uploads/2017/10/ultimate-finance-office-1.jpg|||A Peek Inside Ultimate Finances New Bristol Office ...|||1600 x 1055

https://www.office-environments.com/imagecache/compXL/20161020\_134118.jpg|||Financial | Office Environments|||1200 x 900

https://preview.redd.it/gf552ba6xe781.jpg?auto=webp&s=3ebfed97144e063b7adf4025254dfa85c737118 6|||Oooo baby, finally top 10 on crypto.com : dogelon|||1080 x 1472

The Best Option For Options - Join BlackBoxStocks Now & amp; Save

DEC to USD rate today is \$0.00840339 and has decreased -7.3% from \$0.009068675635 since yesterday. Dark Energy Crystals (DEC) is on a downward monthly trajectory as it has decreased -26.8% from \$0.011483144719 since 1 month (30 days) ago. 1h.

https://content.propertyroom.com/listings/sellers/seller888888946/images/origimgs/rare-1995-us-premier-silve r-proof-set-in-mint-packaging-with-coa-contains-3-silver-coins-888888946\_271120201239105822549.JPG|||R are 1995 U.S. Premier Silver Proof Set In Mint Packaging ...||1386 x 900

Dark Energy Crystals to USD Chart (DEC/USD) CoinGecko

Binance.US is building an office in the metaverse CryptoSlate

https://miro.medium.com/max/4112/1\*xe8v4ACmXpZYhtasqGUuug.png|||WISH Token: Binance DEX & amp; SWAP. Dear Community! | by ...|||2056 x 1094

Binance Corporate Headquarters, Office Locations and .

DEC Price Live Data. The live Dark Energy Crystals price today is \$0.003595 USD with a 24-hour trading volume of \$557,567 USD. We update our DEC to USD price in real-time. Dark Energy Crystals is down 5.90% in the last 24 hours. The current CoinMarketCap ranking is #3468, with a live market cap of not available.

Coinbase is starting : dogelon

https://preview.redd.it/xc4h7h7he4781.jpg?width=1280&format=pjpg&auto=webp&s=82fb524 5859a326de499c39c29894142070276d6|||The Daily Dogelon - Wednesday, December 22nd, 2021 : dogelon|||1280 x 853

https://w3assets.angelone.in/wp-content/uploads/2020/10/WHAT-IS-ONLINE-TRADING-1536x773.jpg|||Wh at is Online Trading | Beginners Guide | Angel One ...|||1536 x 773

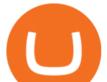

https://public.bnbstatic.com/image/cms/article/body/4073/79a3da8383c19126c7f712b804738d7e-0.png|||How To Swap Crypto On Binance App|||1079 x 1600

Binance.US is building a virtual office with Solana-based project, Portals. Oluwapelumi Adejumo  $\cdot$  January 10, 2022 at 11:30 am UTC  $\cdot$  2 min read With many institutions and firms joining the metaverse in recent times, the latest firm to join the growing list is the US arm of the leading crypto exchange in the world, Binance.

https://techstory.in/wp-content/uploads/2021/05/crypto.jpg|||RBI has been creating problems for Indian crypto exchanges ...||1200 x 800

https://miro.medium.com/max/4800/0\*yllCfMXHWJrAJlEa.jpg|||How To Cash Out Crypto To Any Bank Card Instantly? | by ...||2400 x 1256

https://syndicator.vn/wp-content/uploads/2020/10/IMG\_2363.png|||Cách kim lãi an toàn lên ti 45% nm vi Binance Liquid ...||1125 x 2436

https://i.pinimg.com/originals/74/79/f4/7479f4c47dcfd6940a6cb93e140af62a.jpg|||How To Buy Dogelon Mars On Coinbase|||1080 x 1080

The NASDAC Crypto Coin A.T.O. Soft-Launch! Please watch the video below. If after watching and you would like to be a part of this major event and take part in the A.T.O. opportunity being presented, fill out the form below and we will get back in contact with you to discuss further details.

The Office NFT (OFFICE) Coin Price, Chart & amp; News Binance .

Decentr price today, DEC to USD live, marketcap and chart .

How to Use Binance Swap Farming Binance Support

https://miro.medium.com/max/1280/1\*UvbIQOkW4PNkQt401G4YuA.png|||User guide to mint \$NORD BEP2O with the Chain Swap Binance ...||1042 x 1056

A virtual office in the metaverse According to the information available, Binance US is moving into Portals, a metaverse project built on the network. Portals is an NFT collection that gives owners access to a ready-to-use and customizable space in the virtual world.

binance.com - Buy/Sell Bitcoin, Ether and Altcoins

https://bitcoinist.com/wp-content/uploads/2021/05/pasted-image-0-5.png|||Oddz Finance Integrates With Polygon (Formerly Matic ...||1600 x 838

http://jrhealthreviews.com/wp-content/uploads/2018/02/crypto-moneymaker-biz.jpg|||Crypto Money Maker Review-Its SCAM Software? My Experience!!||1514 x 858

How to use Binance Liquid Swap - Add/Remove Liquidity .

 $\label{eq:http://officesnapshots.com/wp-content/uploads/2015/05/lpl-financial-office-design-1.jpg ||| LPL \ Financial - \ San \ Diego \ Offices - \ Office \ Snapshots ||| 1600 \ x \ 1117$ 

https://coincodex.com/en/resources/images/admin/news/binance-will-open-of/binance-malta-office.png:resize boxcropjpg?1580x888|||Binance Will Open Office in Malta, Prime Minister Confirms ...||1579 x 888

https://www.inspiredspaces.com.au/wp-content/uploads/commercial-office-finance-section-premiumstrata-sur ry-hills-sydney.jpg|||Premium Strata Finance Department Room Design | Inspired ...||1500 x 998

http://www.mimaristudio.com/wp/wp-content/uploads/2014/11/turkcellfinancedepartmentoffice1.jpg|||TURK CELL FINANCE DEPARTMENT OFFICE mimaristudio|||2180 x 1200

https://defirate.com/wp-content/uploads/2021/05/bridge-page-2048x1014.png|||How To Use Polygon (Matic) in DeFi With MetaMask Tutorial|||2048 x 1014

How do I cash out my funds? Coinbase Help

2021 - Crypto: Binance is building an office in the metaverse

Binance cryptocurrency exchange - We operate the worlds biggest bitcoin exchange and altcoin crypto exchange in the world by volume

3. Probably the most popular way to cash out your coin is to sell it via a cryptocurrency exchange. Its easiest to do with a trusted exchange where you might already have an account such as Bitfinex, Binance, or Kraken. The process is reliable and relatively quick.

How do I cash out Cryptocurrency? There are three steps to cash out Cryptocurrency. 1. Create an account on

dogelon coinbase how to swap on binand

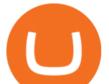

Coinbase. 2. Connect your own bank account with a bank transfer deposit. 3. After you have connected your bank account you can now sell cryptocurrency for cash to your own bank account.

Build a Crypto Portfolio - #1 in Security Gemini Crypto

https://www.adigitalblogger.com/wp-content/uploads/Angel-Broking-Sub-Broker-Login-min-1.jpg|||Angel Broking Sub Broker Login | Details, Web, Mobile|||1920 x 1080

Heres how to switch to Binance Pro: 1. Log in to Binance and tap on the profile icon Firstly, open the Binance mobile app and log in to your account. After youve logged in to your account, youll land on your dashboard. On the top navigation bar, youll see a profile icon. Tap on the profile icon to open the menu. 2. Turn off Binance Lite

https://preview.redd.it/mneod9l9a5781.png?auto=webp&s=8718592e2b25a9c38b9c1f1d401ef1d7d83ae9 71||Dogelon is the next SHIBA! Dogelon only has a 600 million ...||3281 x 882

https://miro.medium.com/max/4800/0\*mvHeK3CcuzrwuFwA.jpg|||How To Cash Out Crypto To Any Bank Card Instantly? | by ...||2400 x 1256

https://content.propertyroom.com/listings/sellers/seller888888946/images/origimgs/roosevelt-dimes-starting-1 965-number-2-whitman-coin-folder-w-77-coins-888888946\_2711201512556170367.JPG|||Roosevelt Dimes (Starting 1965) Number 2 Whitman Coin ...|||2741 x 3664

Binance.US Is Building an Office in the Solana Metaverse

In the year 2420 a young Dogelon Mars was born onto the beautiful red sands of Mars where he would live peacefully alongside his family. Together they worked hard to develop their expanding colony into a hub of technology that would bring prosperity to all life across the galaxy. This development continued until the dreaded arrival of the .

https://res.cloudinary.com/coincloud/image/upload/v1603315271/ppkb98zbig94nejdxixv.jpg|||What is Crypto to Fiat?|||3500 x 1969

https://dappimg.com/media/uploads/2021/06/30/195a1806ceed4833b20aa9ce9c9b29db.png|||How to Transfer Tokens to Binance Smart Chain? By Dapp.com|||1146 x 1160

https://tradingbrowser.com/wp-content/uploads/2020/04/COINBASE-EXCCHANGE.png|||Are Crypto Exchanges Safe? Safety Checklist - Trading Browser|||1245 x 777

https://i.redd.it/cy8h2drtgim71.jpg|||Dogelon Mars (\$ELON) : dogelon|||1057 x 1280

http://mainbloq.io/wp-content/uploads/2018/12/major-us-crypto-exchange-coinbase-adds-cash-withdrawals-to -paypal.jpg|||Coinbase Cryptocurrency Exchange Adds Cash Withdrawals to ...|||1480 x 986

https://coindesk-coindesk-prod.cdn.arcpublishing.com/resizer/YzDweZzOMiYdGYmvEeFruL-vRoE=/1440x 1080/filters:format(jpg):quality(70)/cloudfront-us-east-1.images.arcpublishing.com/coindesk/H5IGLVZDON GKXB4X2DTC4BGRC4.jpg|||Crypto Miner Hive Blockchain to List Shares on Nasdag|||1440 x 1080

https://globalcrypto.tv/wp-content/uploads/2020/11/PAYPAL-scaled.jpg|||PayPal To Use Crypto As A Funding Source For Transactions ...||2560 x 1707

Darico Ecosystem Coin (DEC) Coin Price, Chart & amp; News .

http://content.propertyroom.com/listings/sellers/seller888888914/images/origimgs/888888914\_121220141642 47580.JPG|||Mens Omega Seamaster Professional 18K Gold/SS 300M Quartz ...|||2366 x 2184

Share Market & amp; Demat - Angel One by Angel Broking - Apps on .

MATIC to become deflationary with Polygon's EIP-1559 upgrade

https://www.adigitalblogger.com/wp-content/uploads/What-is-Delivery-in-Angel-Broking.jpg|||Curious To

Know What Is Delivery In Angel Broking?|||1920 x 1080

Polygon (MATIC) Is At Risk Of Trend Reversal

Dark Energy Crystals (DEC) live coin price, charts, markets .

https://tradebrains.in/wp-content/uploads/2020/05/ANGEL-BROKING-VS-5PAISA-broker-comparision.jpg||| Angel Broking vs 5Paisa - Which one is better? | Trade Brains|||1920 x 1280

https://g.foolcdn.com/editorial/images/467278/ripple-bitcoin-ethereum-blockchain-cryptocurrency-getty.jpg|||3 Cryptocurrencies to Consider Buying Over Bitcoin | The ...||2005 x 1495

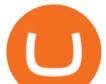

https://investorplace.com/wp-content/uploads/2019/07/bitcoin1600.jpg|||Is Tangible Intrinsic Value Really Driving Bitcoin Right ...||1600 x 900

Polygon can now burn MATIC with the introduction of Ethereum .

https://i.pinimg.com/originals/04/96/17/04961786df39251830ff0b66c38eb361.jpg|||How To Buy Dogelon Mars Crypto|||1080 x 1080

Polygon (MATIC) News Latest News - NewsNow

Binance Smart Chain, Trust Wallet, PancakeSwap, Venus, MetaMask and BNB tutorial.MoneyZG Crypto Course: https://moneyzg.academyTrade on Binance: https://bit..

https://archinect.imgix.net/uploads/ja/jaxgjsiizblwvmus.jpg?fit=crop&auto=compress%2Cformat& w=1200|||Financial Office, custom textile design and interior ...|||1200 x 1200

https://cdn.publish0x.com/prod/fs/cachedimages/596246423-c99d99c9d6db522d8034ed806ac2f4324bbaddbe d2a6bbd92cbe06a904ce1f3c.png|||Onboarding Your Assets From Ethereum to Binance Smart ...|||1436 x 896 Unverified report has it that Binance headquarters is in Cayman island and Seychelles. Reportedly, Financial

times have also published this claim partly. In 2017, Binance registered Binance Holdings Limited in George Town, Cayman Islands. According to a corporate linkage document seen by Decrypt.

https://www.adigitalblogger.com/wp-content/uploads/Angel-Broking-Margin-min.jpg|||Angel Broking Margin | Account, Trading, Requirement|||1920 x 1080

https://public.bnbstatic.com/image/cms/article/body/zendesk\_en\_360033773532/Gb29tbozVN/Sib7L5w4KPQ %3D%3D.png|||How to Transfer Funds to the Futures Wallet | Binance Support|||1590 x 1342

Open Demat Account - Avail hassle free paperless account opening online at Angel One with premium trading services with ZERO cost brokerage & amp; Rs.20 per order for Intraday, F& amp;O, etc. Visit now

If youre using Coinbase Wallet on your mobile phone, you can purchase Dogelon Mars right in the app. Tap on . Then tap on the Trade tab, where you can swap ETH for any token that runs on the Ethereum standard (called ERC-20 tokens). Tap choose coin and select Dogelon Mars. Input the amount of ETH youd like to exchange for Dogelon Mars.

How to Buy Dogelon Mars Coinbase

https://miro.medium.com/max/1280/1\*9qIy8\_dPjsOAiYtJ5kC2dA.png|||DOS Network Now Integrated to Binance Smart Chain | by DOS ...||1280 x 873

2021-11-25 - The current price of The Office NFT is \$ 0.0000014 per (OFFICE / USD). The current market cap is \$ 0. 24 hour volume is \$ 0. Buy cryptocurrencies on Binance now.

http://architizer-prod.imgix.net/mediadata/projects/482012/f2936ddc.jpg?q=60&auto=format,compress& amp;cs=strip&w=1680|||Global Financial Institution by Spacesmith - Architizer|||1680 x 1119

https://en.ethereumworldnews.com/wp-content/uploads/2021/06/MATIC-June-19th-1347x1013.jpg|||Polygon Devs. Propose a Modified Implementation of EIP ...|||1347 x 1013

DEC Price Live Data. The live Decentr price today is \$0.072475 USD with a 24-hour trading volume of \$177,315 USD. We update our DEC to USD price in real-time. Decentr is up 0.26% in the last 24 hours. The current CoinMarketCap ranking is #1163, with a live market cap of \$7,230,728 USD.

Yet, while the platform behind this crypto is becoming as well-known as Coinbase (NASDAQ: COIN), I wouldnt count on this outweighing changing market conditions that have made investors skittish.

https://static.cryptohopper.com/images/news/uploads/1599209408-binance-liquid-swap-instant-liquidity-low-f ees.png|||Binance Liquid Swap: Instant Liquidity, Low Fees||1600 x 900

Nasdac Crypto Coin

How To Cash Out Cryptocurrency? A Straightforward Guide .

https://public.bnbstatic.com/image/cms/article/body/202106/a8ca6754ab207427a8bd76bf31b6fb08.png|||How to Change Account Email | Binance|||1116 x 810

Description. Keep the market at your fingertips & amp; get forward-looking financial advice with Angel One mobile app, powered by ARQ - Hi-tech auto advisory engine. ARQ helps you to stay invested in the top performing stocks and mutual funds all 365 days of the year, while the smarter trading platform makes online

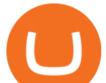

trading Simple, Speedy & amp; Secure.

https://themactee.com/2021/Dogelon-Mars-Logo-The-Dogelon-Mars-Crypto-Shirt-long-sleeved-2.jpg|||How To Buy Dogelon Mars In Usa|||1100 x 1100

Dark Energy Crystals (DEC) price today, chart, market cap .

Open Demat Account - Demat Account Online for . - Angel Broking

Binance.US is getting a space in Portals Downtown with a focus on delivering the latest news, charts, and events virtually, Portals head of community and partnerships Chris Lund said in a Twitter.

6 Outstanding ways to cash out cryptocurrency - TechGenyz

https://tradebrains.in/wp-content/uploads/2020/04/How-to-Open-Demat-Account-at-Angel-Broking-cover.jpg| ||How to Open Demat Account at Angel Broking? | Trade Brains|||1920 x 1280

https://dygtyjqp7pi0m.cloudfront.net/i/5926/8746151\_1.jpg?v=8CC436E4C5B1B20|||1979 Susan B. Anthony Dollar (UNC) Gold Plated|||1024 x 768

https://insdrcdn.com/media/attachments/d/e6/c58376e6d.png|||How to Cash Out Crypto | Finance | ihodl.com|||1668 x 991

Crypto.com Coin Critics Are Bad at Math Nasdaq

https://miro.medium.com/max/3476/1\*6dD7HDEUoG\_UzYDLNpnjlg.png|||WISH Token: Binance DEX & amp; SWAP. Dear Community! | by ...||1738 x 1038

https://smartoptions.io/wp-content/uploads/2021/04/Binance-DEFI-Accelerator-Fund.png|||Binance DEFI & quot;What is BSC & amp; Pancake Swap all about?"|||1570 x 792

https://preview.redd.it/y227w77he4781.jpg?width=1500&format=pjpg&auto=webp&s=bfd1eff 6b808728e67cdcde13ff6ff337c61f13a|||The Daily Dogelon - Wednesday, December 22nd, 2021 : dogelon||1500 x 902

ato\_invitation NASDAC Crypto Coin

https://naturmensch.digital/wp-content/uploads/2017/07/Cash-Out-Cryptocurrency-Kryptowährung-Ausverka uf-Kasse-machen-Gewinne-realisieren-1600x1300.jpg|||Crypto Cash Out - Die nächste Runde - NaturMensch DIGITAL|||1600 x 1300

https://officesnapshots.com/wp-content/uploads/2015/05/lpl-financial-office-design-2.jpg|||LPL Financial - San Diego Offices - Office Snapshots|||1600 x 1215

Online trading in Angel Broking gives you an edge as it will assist, guide, and improve all your trading decisions. Given below are some simple steps that you can follow to do online trading in Angel Broking: Open a demat account and a trading account to begin the process of online trading. With Angel Broking, you get a free demat account.

https://preview.redd.it/tutwh9s99q681.jpg?width=1280&format=pjpg&auto=webp&s=70e89e8 32663fdb5cf3dfe814bd9901a4cb44095|||The Daily Dogelon - Monday, December 20th, 2021 : dogelon|||1280 x 1261

https://u.today/sites/default/files/styles/1200x900/public/2021-04/7254.jpg|||Coinbase Top Management Sold Nearly All COINs Right After ...||1200 x 900

Angel One by Angel Broking on the App Store

https://www.topsharebrokers.com/images/logo/1x1/angel-broking/angel-broking-trading-platform.jpg|||Angel Broking Trading Platforms| Best trading platforms 2020||1080 x 1080

http://www.interiortrans.com/wp-content/gallery/financial-office/1V9B8537.jpg|||Financial Office | Interior Transformations | Residential ...|||1500 x 862

https://tradesoez.com/wp-content/uploads/2020/05/how-to-cash-out-bitcoins-without-paying-taxes.jpg|||How To Sell Bitcoin Without Paying Taxes / The Ultimate ...||1440 x 960

https://content.cryptonews.com.au/wp-content/uploads/2021/05/binance-pro-vs-binance-lite.jpg|||Binance Lite Provides Australians With Easy Bitcoin ...|||1263 x 1411

https://cdn.publish0x.com/prod/fs/cachedimages/4085357584-5a7765f224eda881c72f8ba3d778f90c127f0f2df 31bf34795ea782e1d4cd7ef.png|||How to Use Your MetaMask as a Binance Chain Wallet [#BSC ...||1200 x

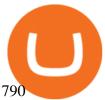

https://support.binance.us/hc/article\_attachments/360094950914/withdrawcrypto.png|||How to Withdraw via Crypto out of your Binance.US account ...|||2580 x 932

https://i.imgur.com/RySZKtR.jpg|||Some perspective : dogelon|||1242 x 1336

THIS is how to withdraw money from Crypto.com [2021]

https://gblobscdn.gitbook.com/assets%2F-LhZPsev3Rzmc5ZEnuuL%2F-M64imez\_oJkZGNmsHp-%2F-M65 410bjnYsU6RMeMh2%2Fimage.png?alt=media&token=c8b674c9-7f50-4c22-9456-ee9dc89d698f|||Futu res trading Binance - Finandy Docs|||1436 x 884

https://cryptoworldnewsonline.com/wp-content/uploads/2021/12/4611b2e0-9d58-11eb-b93f-9a7871b40aab.jp eg||How Coinbase rode cryptos inflection point to a rocky ...||1200 x 800

https://i1.wp.com/dmdailytricks.com/wp-content/uploads/2021/01/IMG\_20210101\_174402.jpg?resize=1068% 2C807&ssl=1||Angel Broking Refer Earn - Get 500 Amazon Voucher Per ...||1068 x 807

Angel One Free Trading App, brings to you unified digital experience in trading at a minimal cost. We offer: Free online and instant DEMAT account opening in 5 mins Get financial assistance Lifetime free delivery trade. Angel One, assisting you in all your financial needs: Making Mutual Funds and Stock Investment Easy https://i.pinimg.com/originals/f2/8f/0a/f28f0afdd4fef97129a1be90c1c21774.jpg|||How To Convert Crypto To Cash Binance|||1200 x 1200

https://news.bitcoin.com/wp-content/uploads/2020/02/p2p-1392x938.png|||You Can Privately Cash out Bitcoin on These P2P Exchanges ...||1392 x 938

Dark Energy Crystals ( DEC ) - CoinMarketCap

How to Use Swap Farming on Binance to Make Profits? During the competition, all users who exchange in liquidity pools will be entered into a draw for a share of \$20,000 in BNB . By meeting a minimum overall swap volume of 100 USDT (buy and sell) in any liquidity pools on Binance Liquid Swap, each new user who has never used Binance Liquid Swap before the campaign will get an equal portion of \$5,000 in BNB.

https://i.pinimg.com/originals/15/06/35/150635f9074cd31ecac2d6e83016a3fd.jpg|||How To Convert Crypto To Cash Kucoin - Edukasi News|||1080 x 1334

https://coingraph.uno/wp-content/uploads/2021/05/AdobeStock\_123708087-scaled.jpeg|||Stocks rally on transitory belief and improved tax outlook ...|||2560 x 1704

https://content.propertyroom.com/listings/sellers/seller888888946/images/origimgs/us-mint-error-100-blank-p lanchet-unstruck-coins-rare-888888946\_712201895539390870.jpg|||US Mint ERROR - \$1.00 BLANK Planchet - Unstruck Coins ...|||1600 x 1613

Crypto.com Coin Could See Higher Prices in Late 2022 Nasdaq

https://blog.nash.io/content/images/2021/04/polygon0-01.png||Profile: Polygon (MATIC)|||2048 x 1004

DOGELON MARS (ELON) Price Prediction 2022! Dogelon Mars Technical Analysis and Dogelon Mars News; DOGELON MARS IS BIGGER THAN DOGECOIN & amp; SHIBA INU!! EXPLAINED; Doge Dash (DOGEDASH) coin Price prediction 2021 to 2025?????? \$0.004 Soon

(end of excerpt)